# **N-Queens**

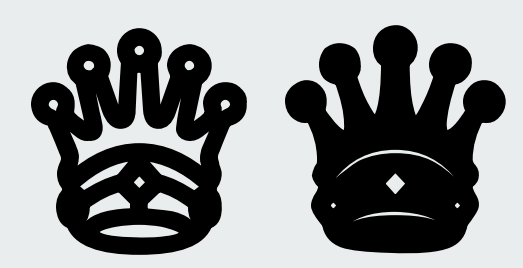

Simon Strassl – Michael Kainer – Johannes Vass

### **N-Queens Problem**

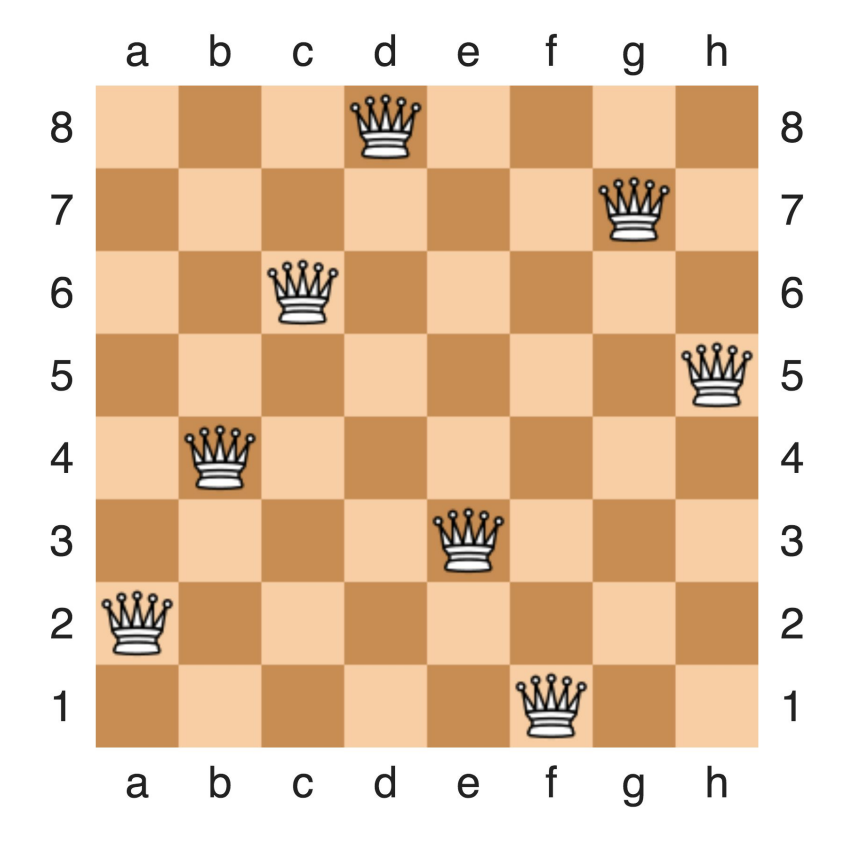

https://en.wikipedia.org/wiki/Eight\_queens\_puzzle

## **Naive Lösung**

- Methode: Generieren und Prüfen
- Rekursives Backtracking
- Board als bool Array
- $\bullet$  Alle Damen gesetzt  $\rightarrow$  Check aufrufen
- Laufzeit in  $O(\text{choose}(n^2, n))$
- Testen mit bekannten Outputs

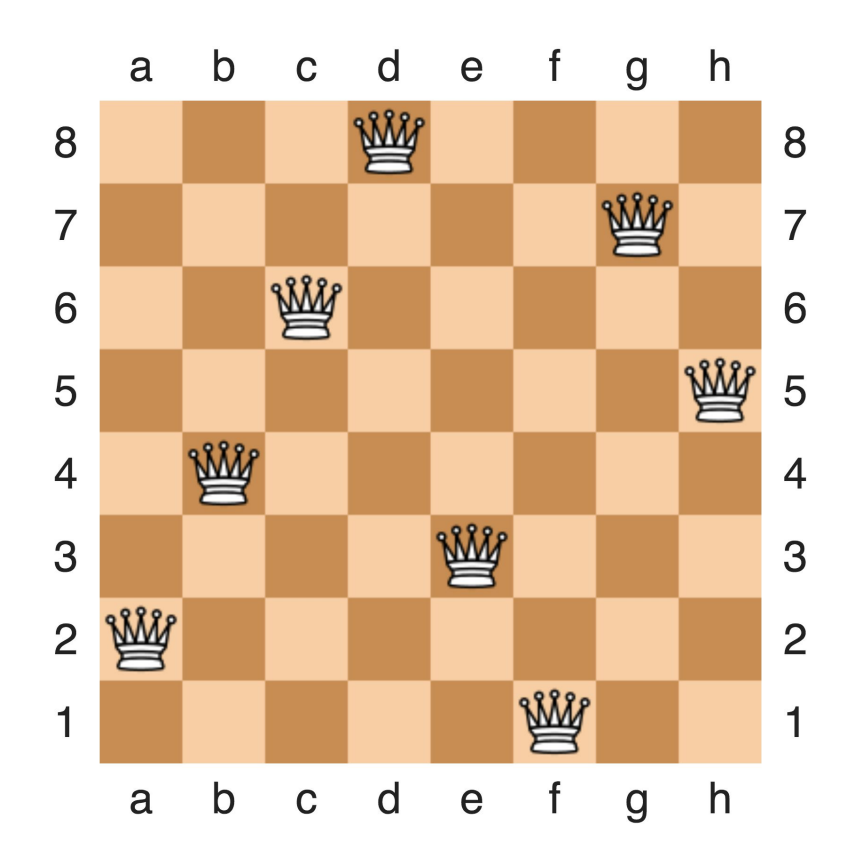

## **Filter eliminieren**

- Fixe Zeile pro Rekursionsebene
- Bedrohte Spalten mitschreiben
- Bedrohte Diagonalen mitschreiben
- $\rightarrow$  Nur noch valide Lösungen generieren
- $\rightarrow$  Kein Check mehr notwendig

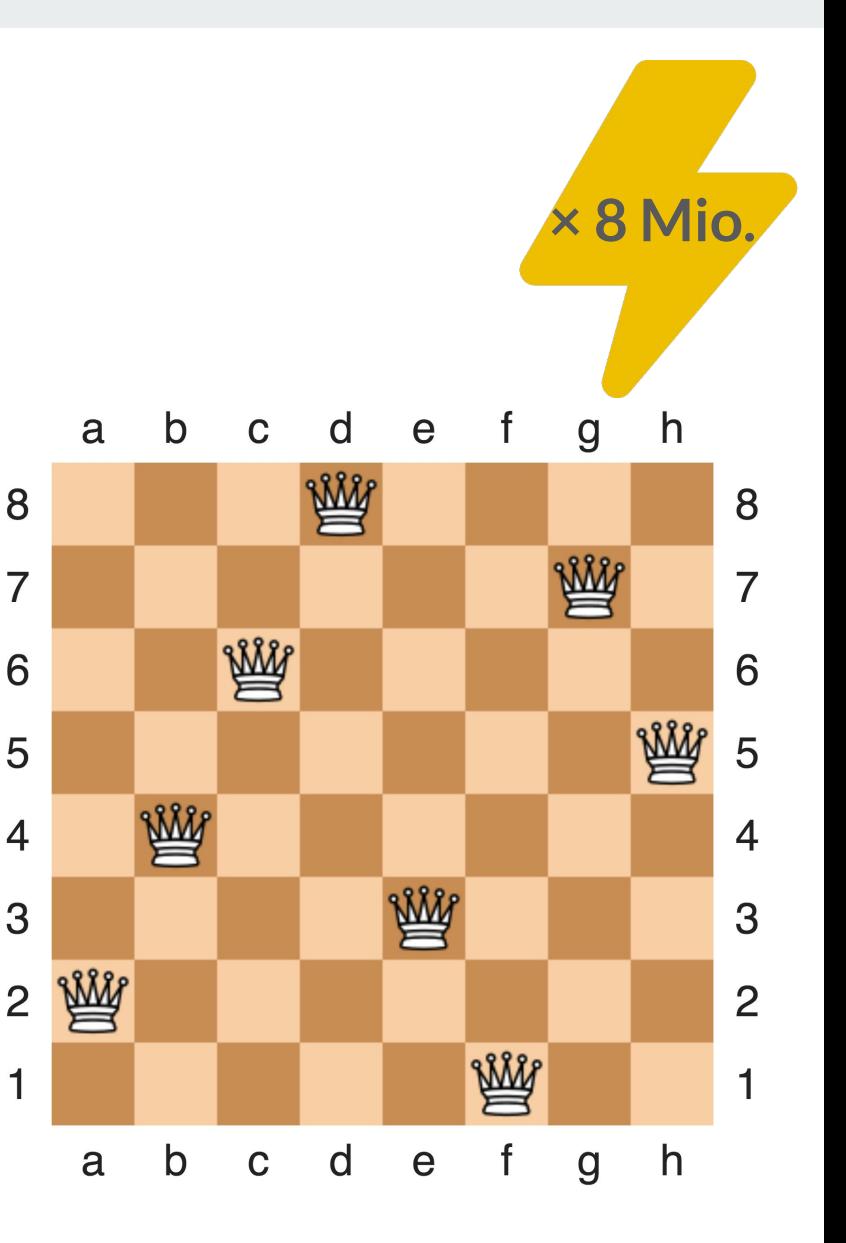

 $\overline{7}$ 

1

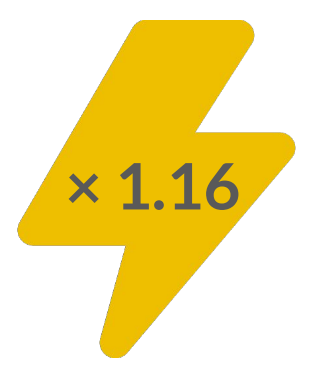

## **Explizites Board entfernen**

- Durch die vorige Optimierung wird es nicht mehr benötigt
- Jede vollständige Lösung ist valide

## **Vector<bool> -> bool[]**

- Belegte Spalten und Diagonalen in std::vector<bool> markiert
- std::vector<bool> ist ein Bitvektor => teurer zu Indizieren

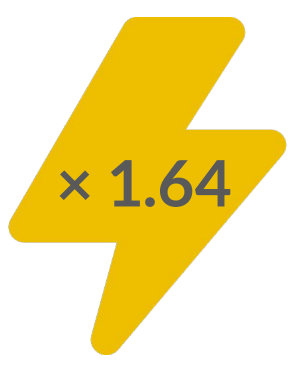

## **Iterieren über valide Spalten**

```
for (int col i = row; col i < n; ++col i) {
 int col = columns[col i];
  std::swap(columns[row], columns[col i]);
   … 
  std::swap(columns[row], columns[col i]);
}
for (int col = 0; col < n; ++col) {
  if (!used_columns[col]) { … }
}
```
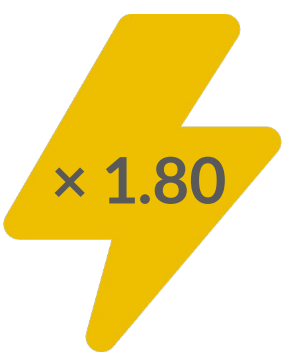

# bool[] -> uint32\_t für Diagonalen

```
if (!used diagonals lb[lb diagonal] & &
    !used diagonals rt[rt diagonal]) {
 used diagonals lb[lb diagonal] = true;
 find solutions (..., used diagonals lb, ...)
 used diagonals lb[lb diagonal] = false;
if (((used diagonals lb & lb diagonal) |
     (used diagonals rt & rt diagonal) == 0) {
  \ddotscfind solutions (..., used diagonals lb | lb diagonal, ...)
  \cdots
```
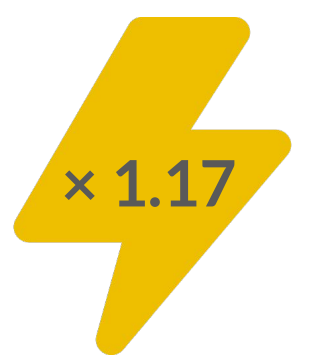

# **Spalten Index Array -> uint32\_t** ✨

```
for (int col i = row; col i < n; ++col i) {
  int col = columns[col i];
   … 
 std::swap(columns[row], columns[col i]);
 find solutions(..., columns, ...)
  std::swap(columns[row], columns[col i]);
 … 
}
```

```
while (my inverted used columns) {
  int col =  builtin ctz(my inverted used columns);
 my inverted used columns &= my inverted used columns - 1;
   … 
 find solutions(…, inverted used columns \& \sim (1 \ll \text{col}), …);
 … 
}
```
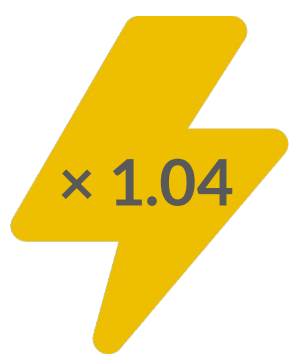

## **Optimiertes Bit-Clearing**

```
static inline uint32 t clear bit(uint32 t value, int bit) {
    asm("btr \$1, \$0" : "+r" (value) : "r"(bit), "r"(value) : "cc");
    return value;
}
```
### **Implizite Diagonalen <>>**

```
uint32 t my inv cols = inv cols & ~diags lb & ~diags rt;
while (inv cols) {
  int col = builtin ctz (my inv cols);
 uint32 t next diags lb = (diags lb | (1 \ll col)) >> 1;
 uint32 t next diags rt = (diags rt | (1 \ll col)) \ll 1;
 my inv cols \uparrow = (1 << col);
  \cdots
```
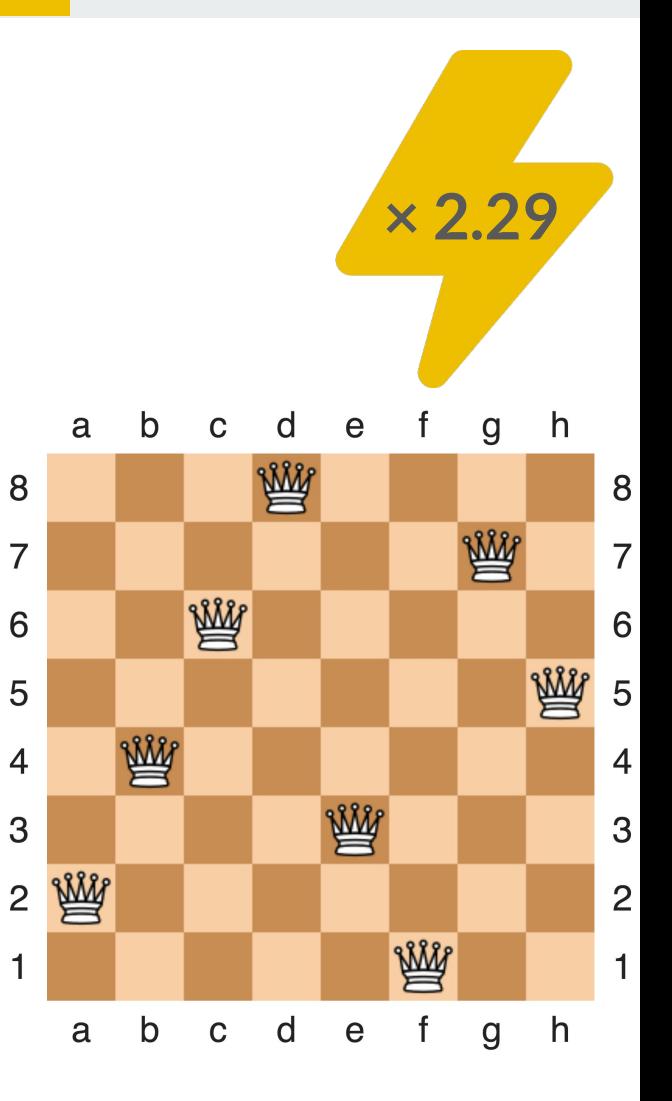

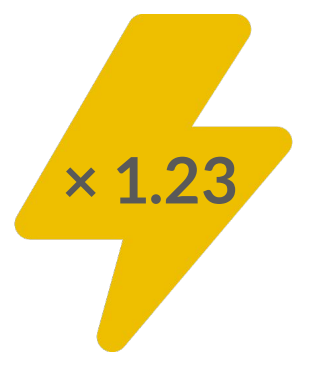

# **Mikrooptimierungen**

- Base Case in Schleife prüfen und solutions=1 setzen
- Invertierung der Bitfields entfernen
- n nicht mehr übergeben

## **Symmetrie**

```
if constexpr (Stage == stage::first even ||Stage == stage::first odd ||
              Stage == stage::second odd center) {
    inverted my used columns &= \sim ((1 << (n/2)) - 1);
}
if (n % 2 == 0) {
  return find solutions<stage::first even, 1>(...);} else {
  return find solutions<stage::first odd, 1>(n,
used columns, 0, 0);
}
```
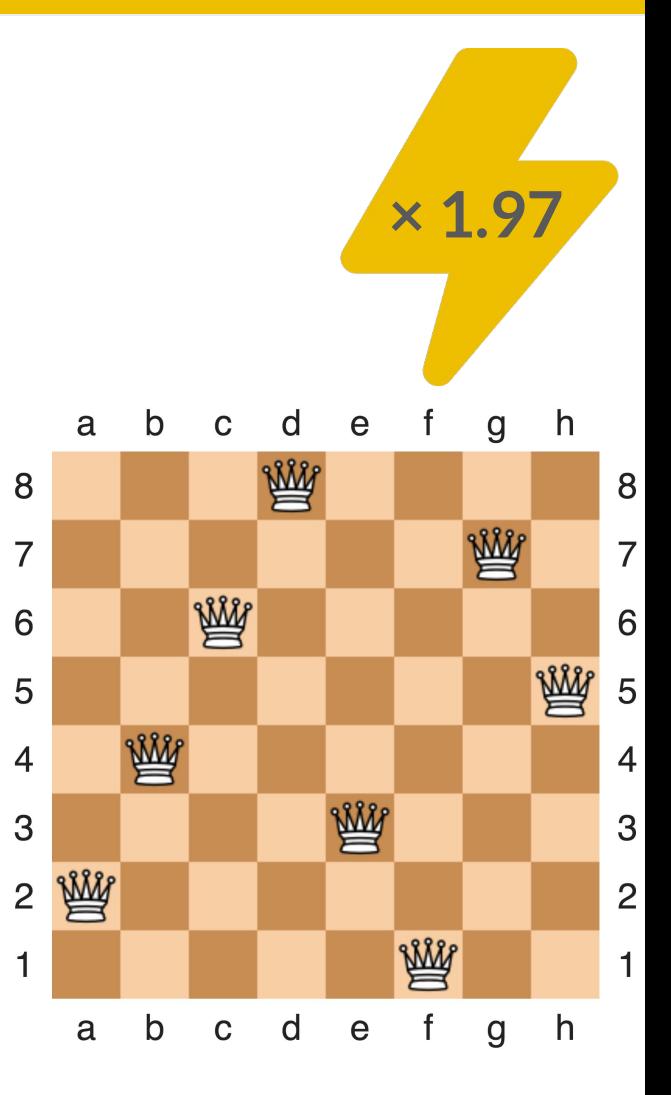

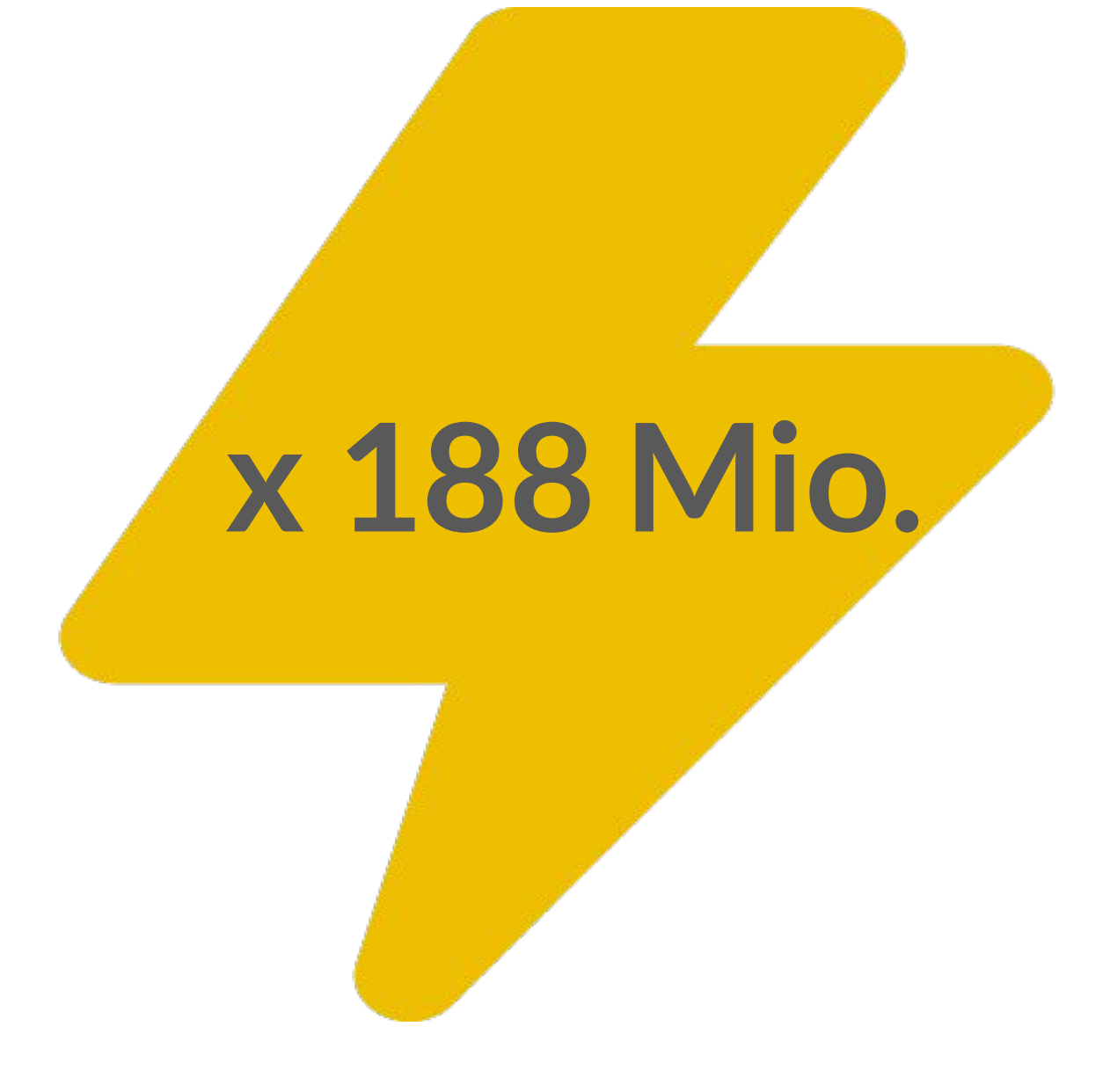